(a) Disegnare un modello ER compatibile con il seguente modello logico relazionale:

BALLERINA (CodFisc, Nome, DataNascita, Città\_Residenza, Specialità\*) SCUOLA\_DI\_DANZA (CodSD, Nome, Città, Direttore\_Artistico) BALLETTO (CodB, CodSD, Titolo, NumScene, Tipologia\*, Coreografo) BALLERINA\_ BALLETTO (CodFisc, CodB, CodSD, Ruolo)

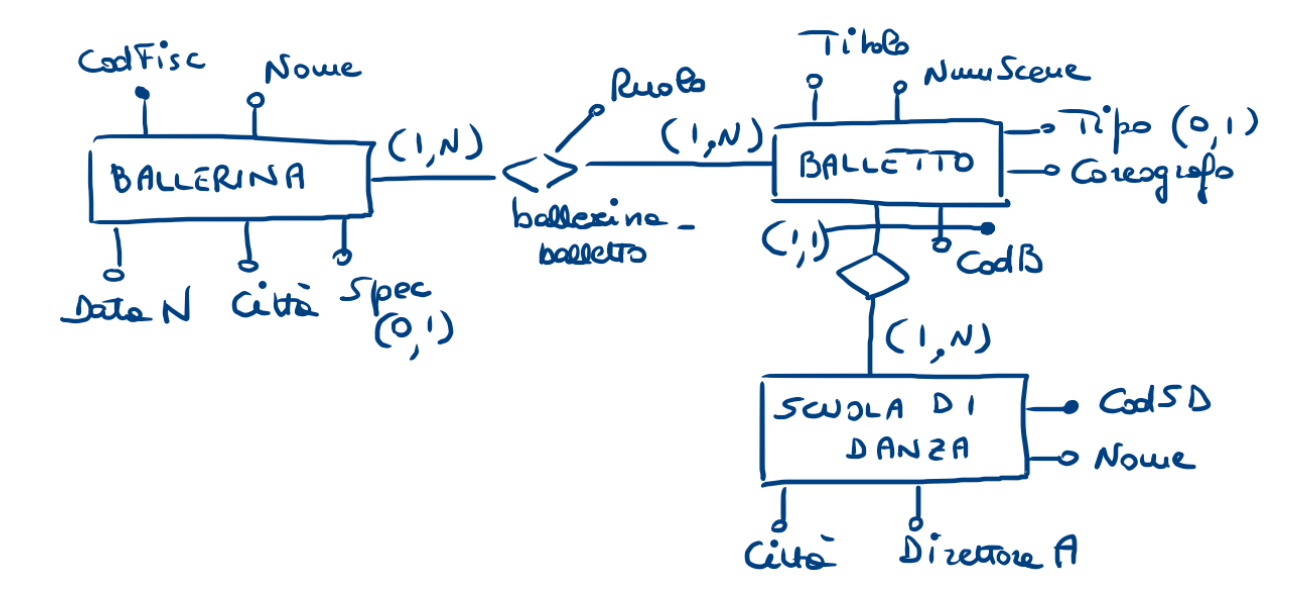

(b) Costruire un modello ER a partire dalle seguenti specifiche:

I genitori presentano le domande per le iscrizioni scolastiche dei propri figli; un genitore è identificato dal codice fiscale, e sono noti il suo nome, cognome, indirizzo di residenza, telefono ed email. Un genitore può presentare domande diverse in caso abbia più figli da iscrivere; per ciascuna domanda, identificata da un numero progressivo per ciascun genitore, è noto il codice fiscale del figlio, la data di ultima modifica e la data di invio. La domanda contiene il riferimento a una o più istituzioni scolastiche prescelte, con la relativa priorità (1=prima scelta, ecc.); le istituzioni scolastiche possono essere scuole o centri di formazione professionale, e di esse sono noti codice, nome, comune, provincia, e cognome del dirigente scolastico. I centri di formazione professionale hanno inoltre indicato il settore (es. agro-alimentare, manifatturiero, …) e la durata dei corsi (3 o 4 anni), mentre le scuole il livello (infanzia, primaria, secondaria, …). I genitori accedono al servizio di iscrizione tramite username e password. Occorre tenere traccia dello storico di tutte le password, tenendo conto che una password può essere modificata anche più volte nella stessa data.

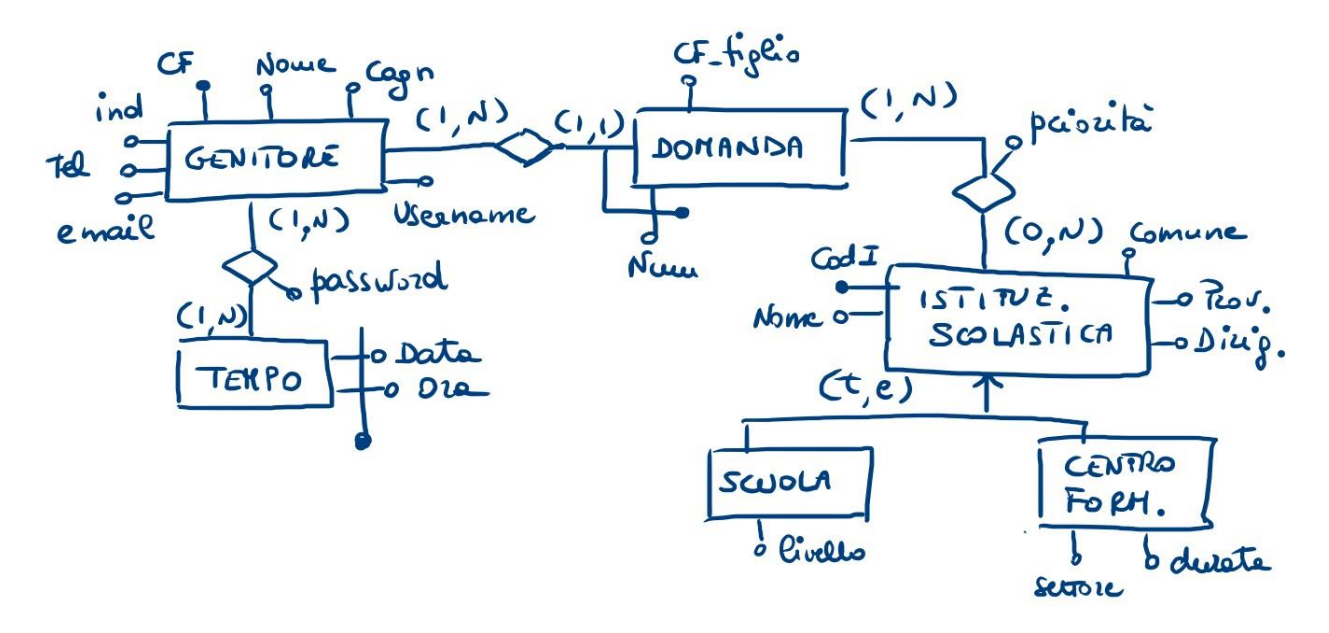